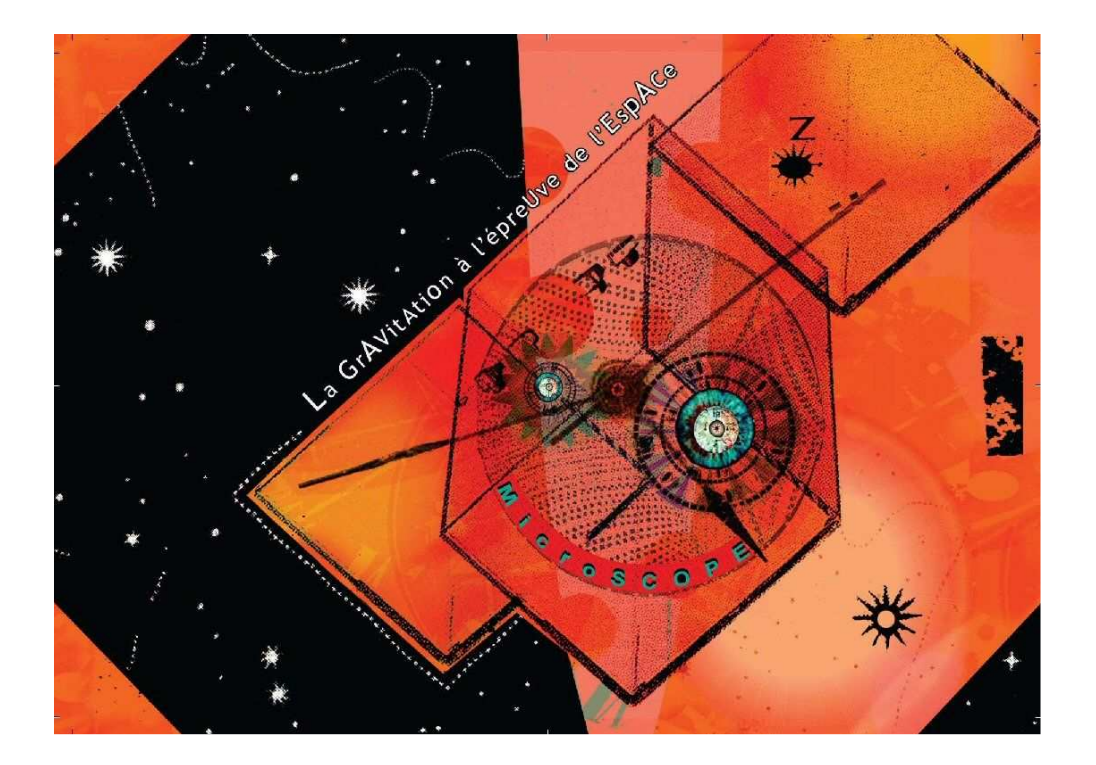

Dans le cadre de l'Année Mondiale de la Physique 2005, le CNES, en partenariat avec l'ONERA et le CNRS, vous invite à assister

## à une Conférence-Débats

## La GrAVitAtiOn à l'épreUve de l'EspACe

le jeudi 15 décembre 2005 à 20h à l'Auditorium du CNRS, 3 rue Michel-Ange, Paris 16<sup>ème</sup> (Métro Michel-Ange Auteuil)

animée par Fabienne CHAUVIERE, journaliste à France Inter,

avec

Jean-Bernard DUBOIS, chef du projet MicroSCOPE au CNES Pierre FAYET, directeur de recherche au CNRS et membre correspondant de l'Académie des Sciences Sylvie LEON-HIRTZ, responsable du programme « physique fondamentale » au CNES Serge REYNAUD, directeur de recherche au CNRS, directeur du groupe de recherche « gravitation et expériences dans l'espace » Pierre TOUBOUL, directeur du département « mesures physiques » de l'ONERA, responsable scientifique de la mission MicroSCOPE

Le nombre de places étant limité, nous vous demandons de confirmer votre présence avant le lundi 12 décembre par e-mail à cecile perol@cnes.fr ou par fax au 01 44 76 78 40

Invitation valable pour plusieurs personnes. Ouverture des portes à partir de 19h45.

MicroSCOPE, un satellite pour tester la gravitation.

Aujourd'hui, toutes les expériences montrent que les corps, indépendamment de leur masse ou de leur composition, tombent dans le vide à la même vitesse jusqu'à la précision remarquable de un pour mille milliards ! A partir de 2009, le satellite MicroSCOPE testera l'universalité de la chute libre, qui est au centre de la théorie de la gravitation, avec une précision mille fois meilleure. Tout écart à ce principe serait le signe qu'il v a une théorie au-delà de la gravitation. Laquelle ? Seul MicroSCOPE pourra nous aider à y répondre.

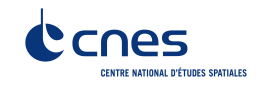

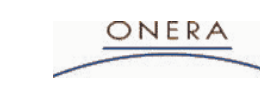

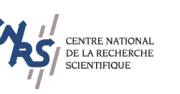